# ORACLE®

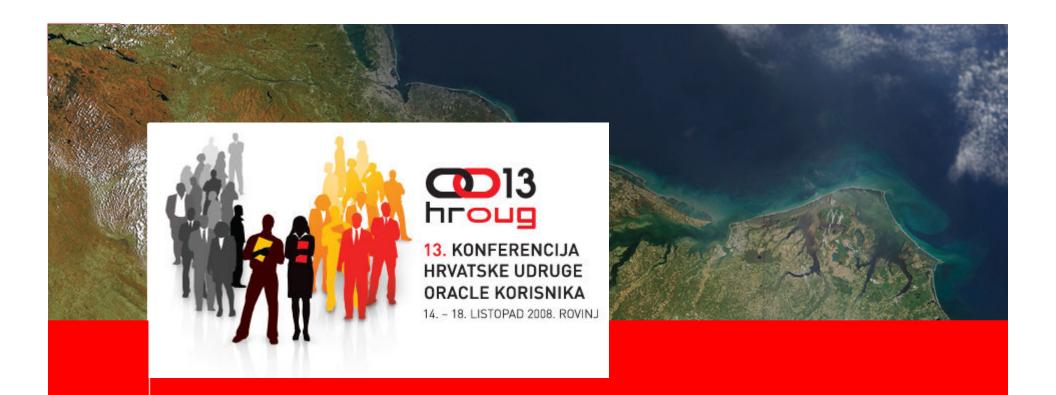

Oracle ADF 11g: Building Rich Internet Applications with ADF Faces and Task Flows

Steve Muench
Consulting Product Manager
Oracle ADF Development Team

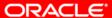

### Web 2.0 User Interfaces

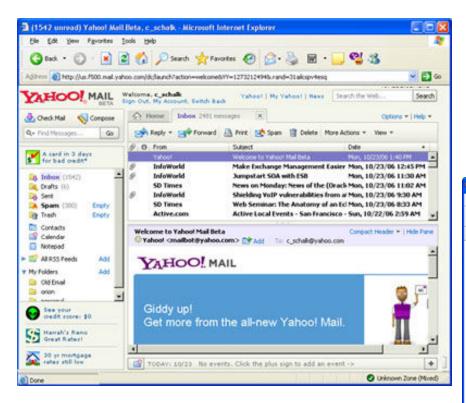

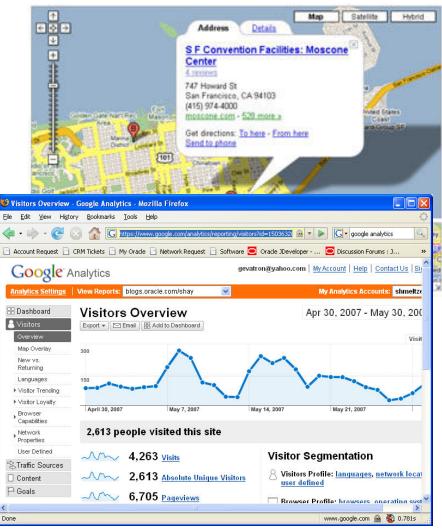

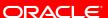

### ADF Faces Rich Client 11g

- 150+ AJAX enabled JavaServer Faces (JSF) components
- Data Visualization components
  - Graphs, Gauges, Maps, Gantt, Hierarchy Viewer
- More than just components a framework
- More than just easy a Java EE Standard

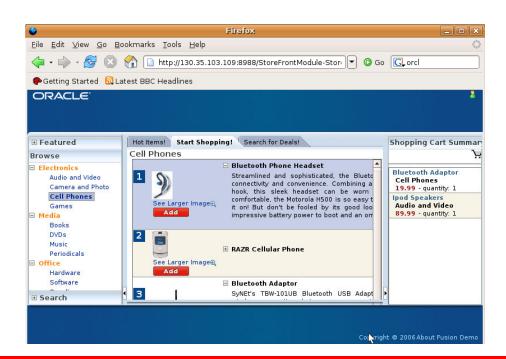

### **Layout Components**

- Arrange your page using areas
- Change page layout at runtime
  - Splitter, Accordion
- Advanced layouts
  - Tabbed, Panel Collection
- Use in a Page Template for Consistent Look and Feel Throughout Your Application

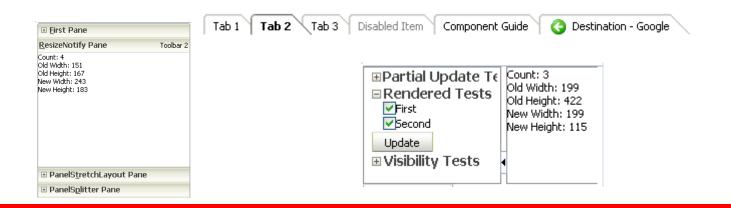

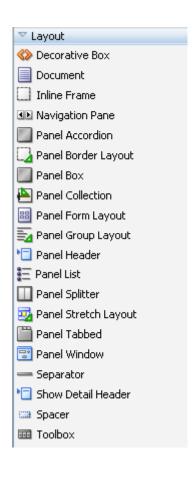

# Page Templates and Layout Components

### **Drag and Drop Databinding**

- You Focus on the What, Not the How!
- Sophisticated Search Capbilities
- Declarative Data Synchronization
- View the Same Data Collections Multiple Ways

**Drag and Drop Databinding** 

### **Common Components**

- Regular components
  - Text items, buttons, check boxes, radio buttons
- List selection components
  - Single select, multiple select, combo box, shuttle
- Data layout components
  - Table, tree, tree table
- Choosers
  - Choose date, choose color
- Menus
- Popup Windows
- Others
  - Progress bar, bread crumbs ...

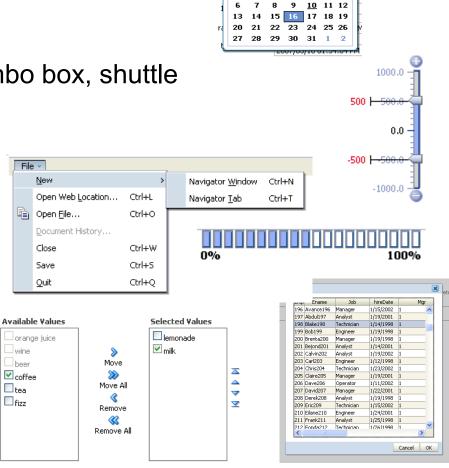

SUN MON TUE WED THU FRI SAT

ORACLE

**Common Components** 

### **Operation Components**

- Validators
- Convertors
- Drag and drop
- Pop up
- Poll
- Listeners
- Export
- Print

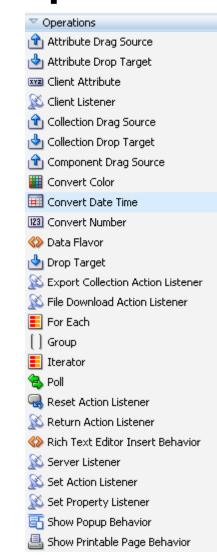

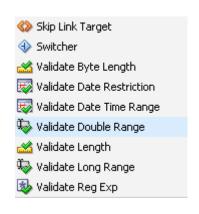

**Menus and Operation Components** 

### **Declarative Popup Windows**

ADF Data Visualization Geographic

Map

- Represents business data on a geographic map
- Supports superimposing multiple layers of information on a single map
- Available Map types are:
  - Thematic
  - Pie
  - Bar
  - Point

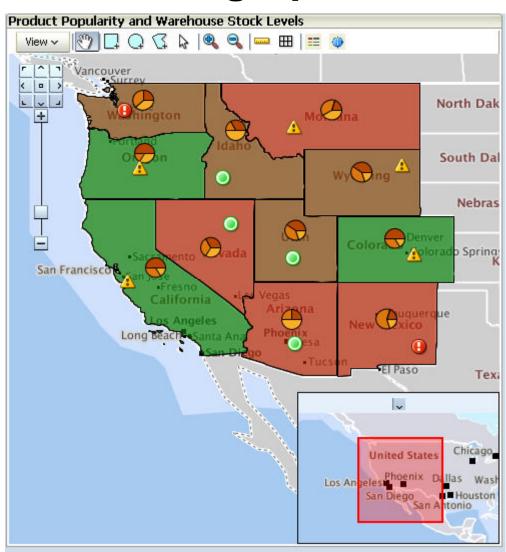

**Map Component** 

### **ADF Faces Visualization components**

#### Graphs

- 50 graph types
- Flash or SVG rendering
- Interactive: zoom, scroll, time selector window, line and legend highlighting/fading, dynamic reference lines and areas

#### Gauge

- Dial: standard and threshold
- Status Meter: standard and threshold
- LED

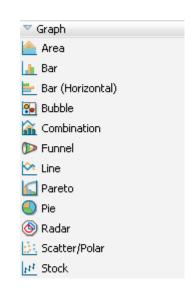

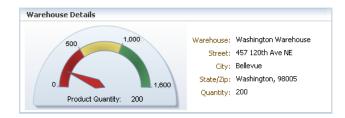

### **Data Visualization**

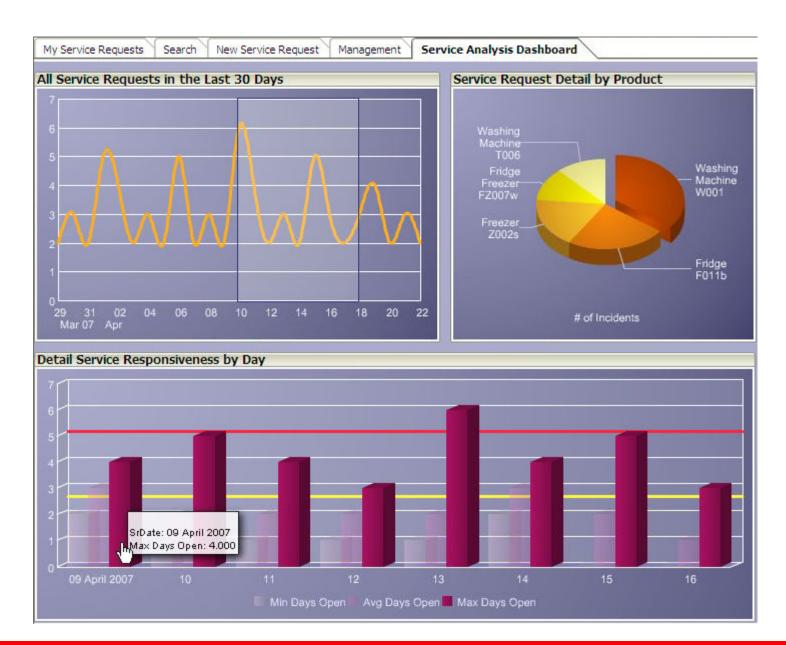

### **ADF Data Visualization Pivot Table**

- Multiple layers of data labels on a row or a column edge
- Automatic calculation of subtotals and totals
- Drag and drop pivoting

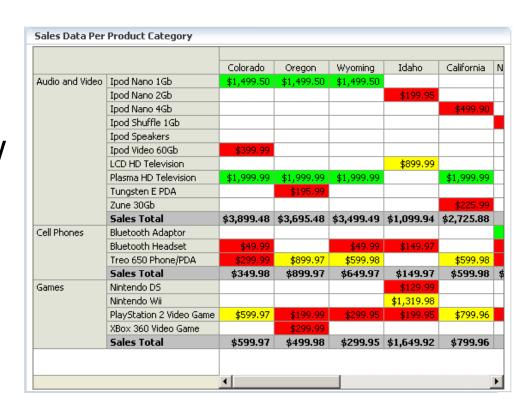

### **ADF Data Visualization Gantt Chart**

- Track tasks and resources on a Time
- Gantt Chart types
  - Project Gantt
  - Scheduling Gantt

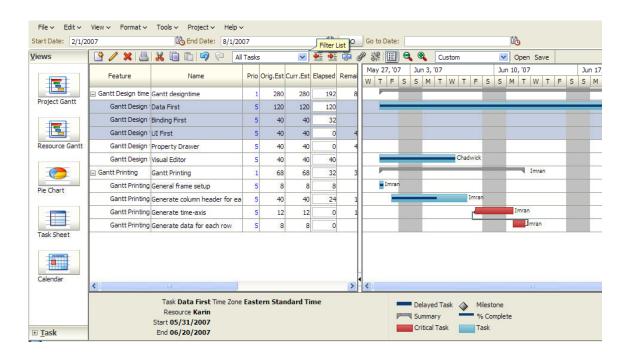

### **Hierarchy Viewer**

- VisualizeRelationships
- Dynamic navigation
- Zoom
- Flash based

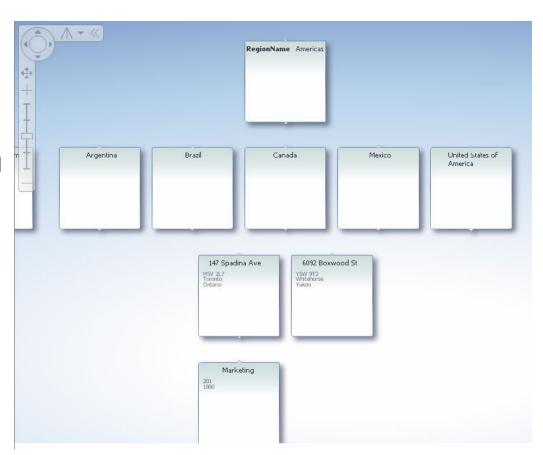

### **ADF Faces RC - Framework**

- Dialog and popup framework
- Drag-and-drop framework
- Navigation menu framework
- Partial page rendering
- Active data framework
- Advanced data streaming
- Complete JavaScript API
- Templating
- Skinning
- Accessibility

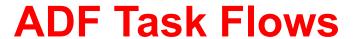

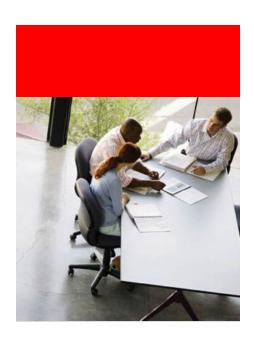

### What is ADF Taskflow?

- An extension to the JSF standard page flow engine
- Addresses some key enterprise requirements:
  - Page re-use
  - Executing code in a flow (hence task flow not page flow)
  - Security
  - Flow control
  - Exception and transaction management
- Defined using a page flow diagram
  - Just like JSF but with more components
- Also allows definition of managed beans just like facesconfig.xml

### **Key Concepts**

- View Activity
- Transitions (navigation rules)
- Method Execution
- Router
- Exception handling

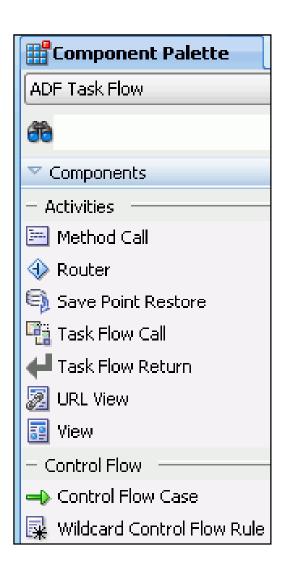

### What we say, what we mean

- Unbounded Taskflow
  - Serve as the entry point to an application
  - First entry on task flow stack the outer-most task flow
  - No well-defined boundary or single point of entry
  - Used to define the "top level" flow of an application
  - Used to build menu models
- Bounded Taskflow
  - Reusable "white box" navigation and processing
  - Single point of entry
  - Well-defined boundary
  - Own memory scope
  - Declarative transaction management
  - Declarative Back button support
  - Input/output parameters

### **Key Navigation Components**

#### ■/lethod Call

- Invokes application logic within application control flows, not within the page markup itself as in standard JSF applications.
- The method call activity typically invokes a method on a managed bean

#### ◆ Router

Evaluates an EL expression and returns an outcome based on the value of the expression

#### save Point and Restore

 Restores a previous persistent Save Point in an application supporting save for later functionality

#### • Task Flow Call

Calls an ADF bounded task flow from a particular point in an application

#### #ask Flow Return

 Identifies when a bounded task flow completes and sends control flow back to the caller

### **Key Navigation Components**

#### • III JRL View

 Redirects the root view port (for example, a browser page) to any URL addressable resource, even from within the context of an ADF region

#### • 💷 /iew

 Displays a JSF page or page fragment. Multiple View activities can represent the same page or same page fragment

#### Ontrol Flow Case

Identifies how control passes from one activity to the next in the application

#### • i Vild Card Control Flow Rule

- Represents a control flow rule that can originate from any activities whose ids match a wildcard expression.
- Uses trailing wildcard such as foo\*

#### Parent Action

Option to call a parent navigation flow from a region

### **Example of ADF Control Flow Rules**

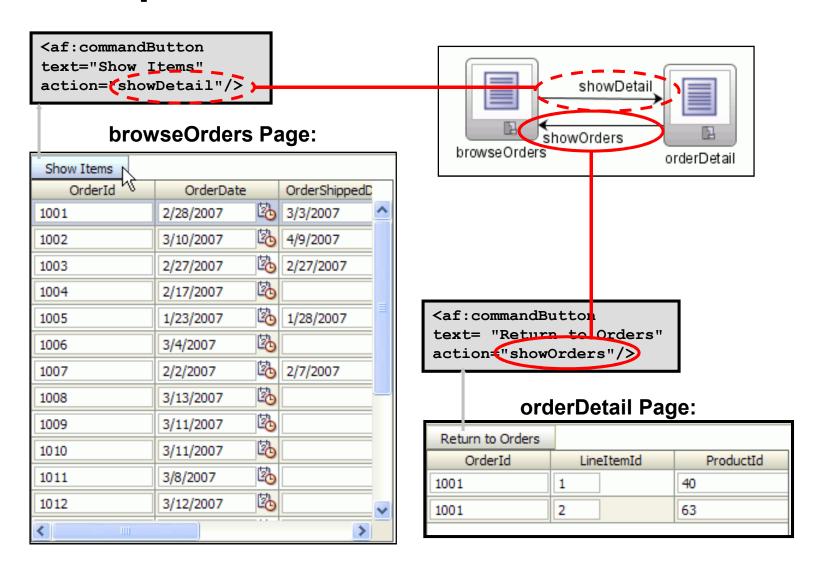

### **Bounded Task Flow Example**

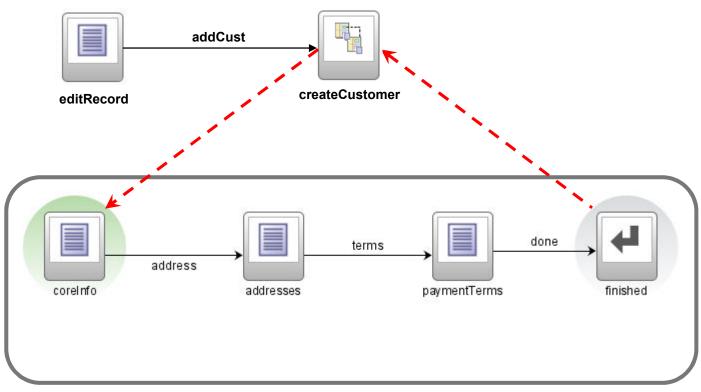

**Bounded Task Flow** 

### **Bounded Task Flows**

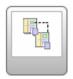

- Can be nested within and called from other task flows
  - Invoked Task flow call activity
  - Treated like any other activity
  - Parent is suspended whilst the sub-flow has "focus"
- Has a defined API
  - Parameters and outcomes (just like view activities)
- Has a strict entry point users can't just jump to a page
  - Special handling for the browser back button
- Initializer and Finalizer code can be defined
  - Automatically run
- Can be created based on templates

### **Taskflow Private Scope**

- Task flows have a private memory scope pageFlowScope
  - Plus usual requestScope, sessionScope, applicationScope
- Accessed via EL like the other scopes
  - #{pageFlowScope.bean}
- Private to each flow instance
  - This allows nesting and reuse
- Map data in/out in call activities and task flow returns

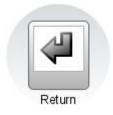

### **Conditional Navigation**

- Router activities:
  - Use expressions that evaluate to true or false
  - Define from-outcomes based on the value of the expression

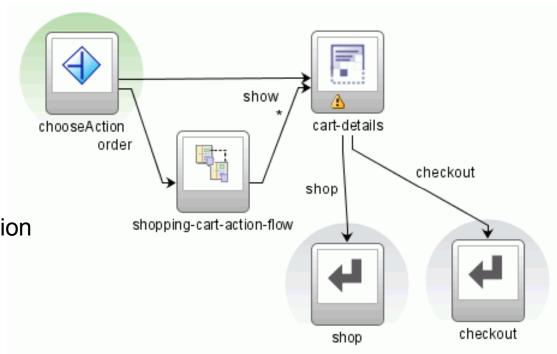

**Exploring a Task Flow** 

### **Transactional Semantics**

- Bounded task flows can define transaction boundaries
  - When a flow is started, you can define:
    - A new transactional state should be created
    - The existing state should be reused
  - Declarative automatic commit or rollback when the flow ends
    - Depending on end state if required

# **Create or Edit Bounded Task Flow Example**

### It's Not Just Pages

- Bounded task flows can be made up of page fragments (.jsff files)
- Such flows can then be embedded into pages as "regions"
- This is a very common pattern allowing the creation of complex pages made up of a series of re-usable components (ie. Task Flows)
- Just drag and drop the flow into the page

### Regions

- Regions in ADF Faces RC
  - host reusable page flows
  - have their own Managed-beans
  - have their own ADFm Page Definitions.
  - use page-fragment (jsff)
- For More Interactive Region Selection, Can Be Dynamic

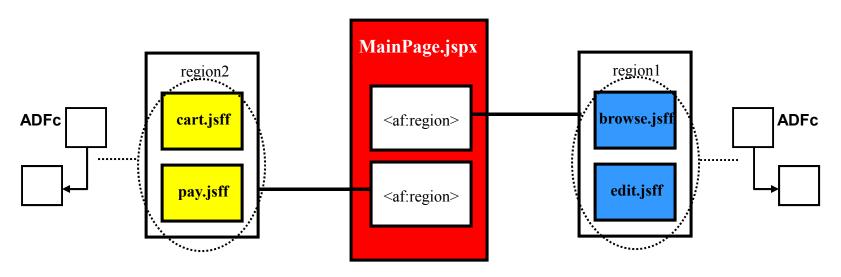

Regions

### **Trains**

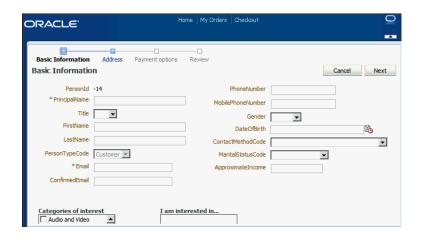

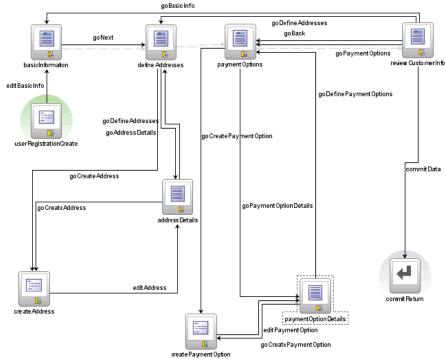

- Progression of related activities within a taskflow
- Trainstops point to view activities
  - Activities are grouped with sub taskflows or with wildcards
- Configured to be sequential or nonsequential
- Trainstops can be skipped

### Making View Activities Bookmarkable

- You can enable users to save a view activity as a bookmark:
  - Available only in unbounded task flows
  - Can designate in Property Inspector at design time
  - Can designate at run time with viewBookmarkable() method
  - Can optionally specify:
    - URL parameters
    - Method to invoke before view is rendered
- You can use the redirect option for a view activity instead of making it bookmarkable.

### **Bounded vs. Unbounded Taskflows**

#### Unbounded

- First entry on task flow stack
- No well-defined boundary or single point of entry
- Cannot be used as a region on a page
- Not securable on its own; uses page security
- Cannot manage transactions or save for later
- Cannot be called
- Does not accept parameters
- Can use bookmarks

#### Bounded

- Added to task flow stack when called
- Single point of entry, with zero or more exit points
- Use as region on page with page fragments:
  - Can accept input parameters
  - Can return values
- Can be secured separately from containing page
- Declarative transaction management, save for later
- Must be called to be invoked
- Can accept parameters

# QUESTIONS & ANSWERS

### **Learn More**

- Oracle.com/technology/jdev
  - Download
  - Tutorials
  - Discussion forum
  - Blogs
  - Samples
  - Books
  - More...

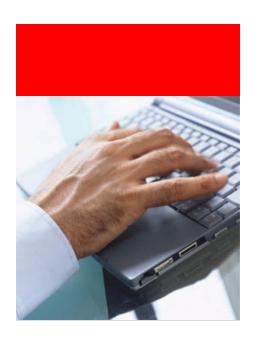

# ORACLE®